## Generating a report…

## A guide to creating reports on the new look Cambridgeshire Insight!

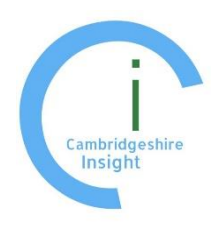

<http://cambridgeshireinsight.org.uk/>

You may wish to generate a statistical report on a specific geography such as your local ward / parish or a wider area for example a district or combined authority. This short guide provides a simple overview of report generation on the new Cambridgeshire

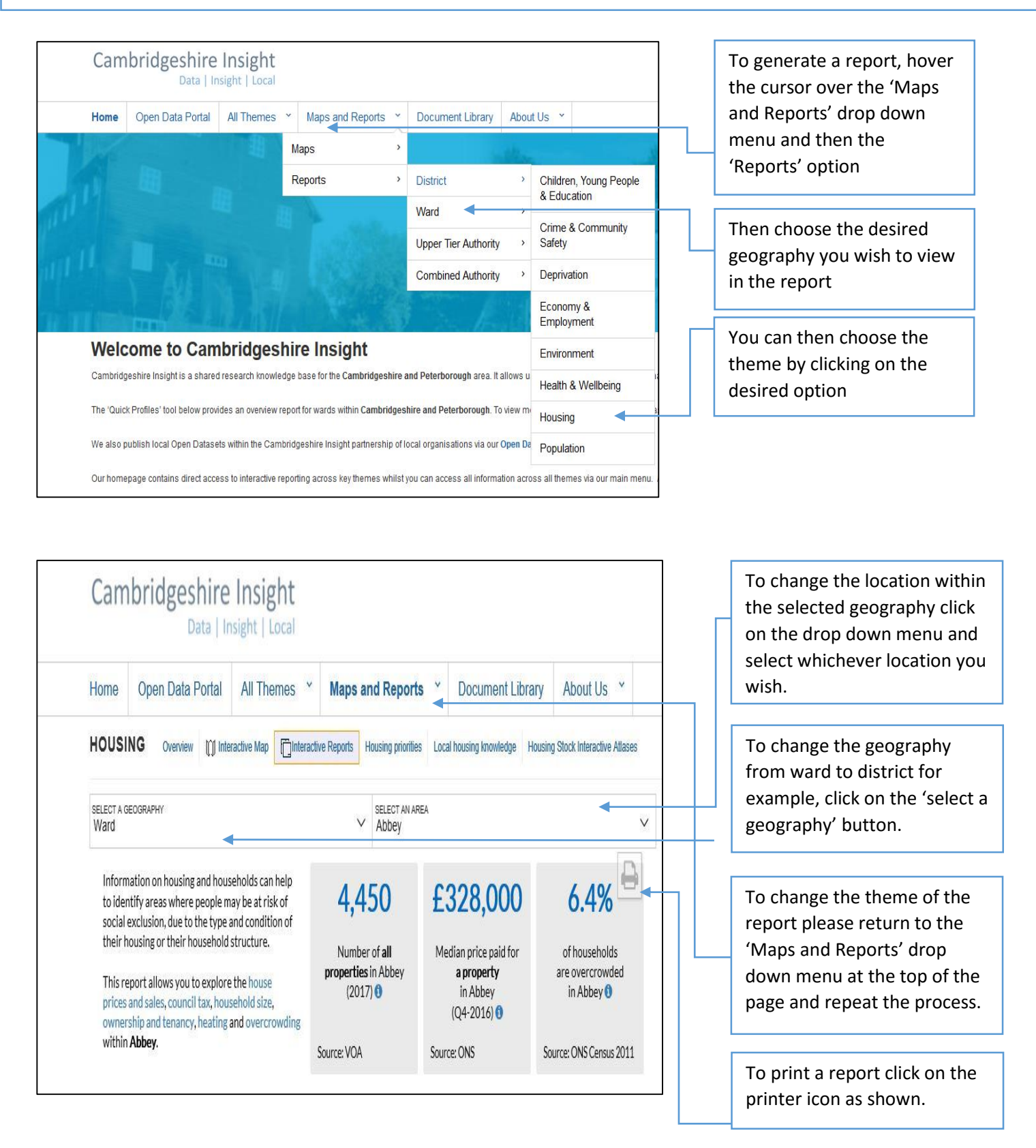